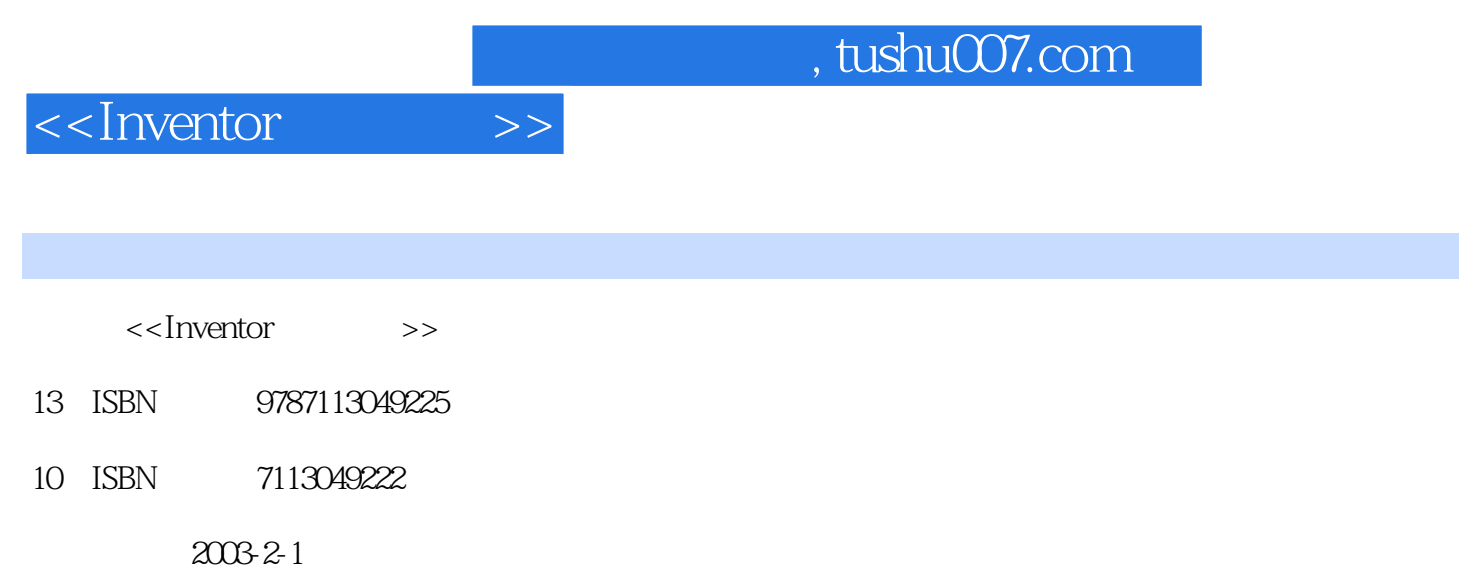

PDF

## 更多资源请访问:http://www.tushu007.com

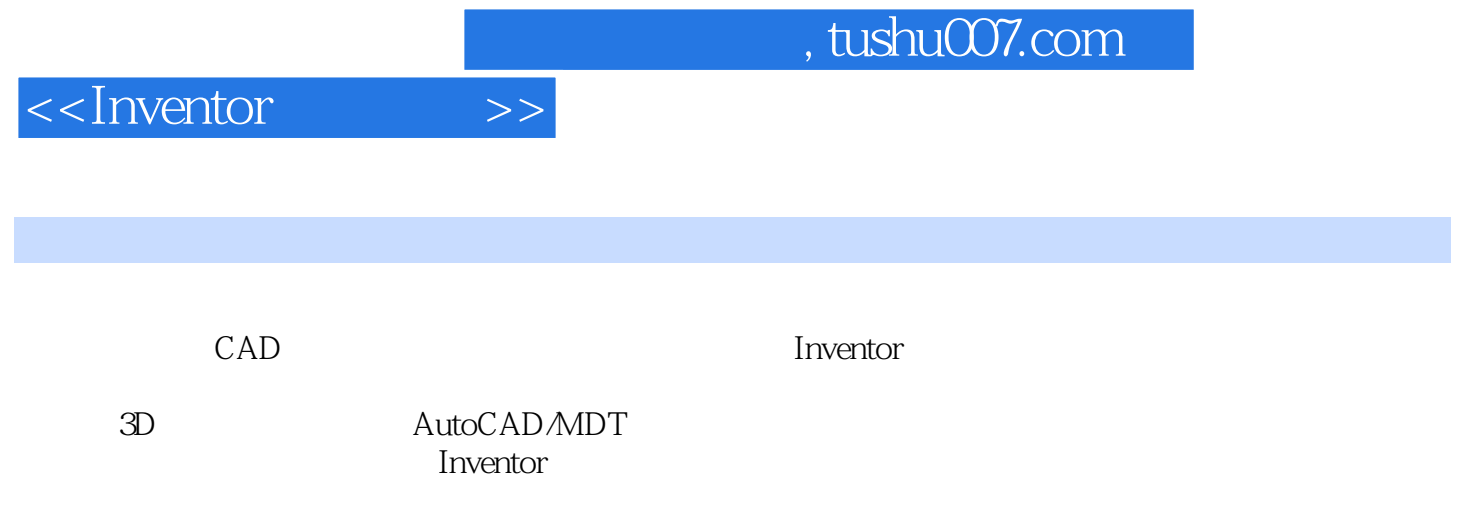

第0章 简介 0-1 Inventor的介绍 0-2 0-2 试用光盘的安装 0-21 0-3 Inventor概论 0-26第1章 草图 1-1 绘图的设  $1-21-2$  1-101-3  $1-241-4$   $1-34$   $2$   $2-1$   $2-2$  $2-2$   $2-3$   $2-282-4$   $2-38$   $2-44$   $3$   $3-1$  $3-23-2$   $3-173-3$   $3-338-34$   $3-52$   $3-62-4$   $4-1$ 4242 4743 41244 416 420 5  $51$   $5252$   $51253$   $51854$   $523$  $5-5$   $5-285-6$   $5-35$   $5-42-6$   $6-1$   $6-26-2$  $6-116-3$   $6-176-4$   $6-27$   $6-31$   $7$   $7-1$ 7-2 7-2 7-14 7-3 7-19 7-19 7-4 AutoCAD 7-22 7-5 7-33 7-6 What You See! What You Get! 7-38 7-42

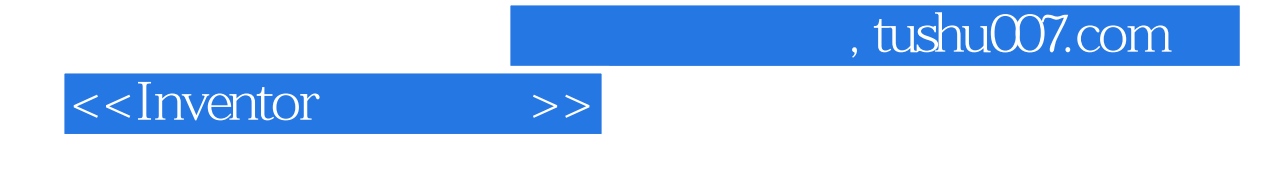

本站所提供下载的PDF图书仅提供预览和简介,请支持正版图书。

更多资源请访问:http://www.tushu007.com